Interactive shade sail site design software. No CAD system or drafting experience required.

No CAD Required!

Developed exclusively for sales teams in the custom shade sail industry by MPanel Software Solutions. We are developers of specialist software for the tensile fabric industry.

For use on Microsoft Windows Vista. Windows 7, 8 or 10 (32 & 64 bit) PC platforms, running Net 4.5 min. and graphics support OpenGL v2 or higher. or MAC computers running an equivalent Windows emulator.

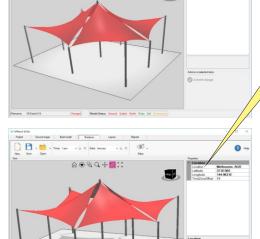

**Shadows** 

Produce reports for clients and installers including visualisation, layout, shadows, pole layout & lean, lug angles, and lug fabrication & direction

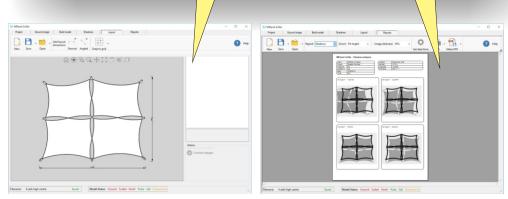

Layout

**Reports** 

## **Standard PDF Reports include:**

- Visualisation
- **General Layout**
- **Shadows**
- Pole Setout
- Pole Lean Direction
- Pole Lug Direction
- Lug Fabrication

**General Layout Report** 

The automatically generated General Layout Report is printable and provides your client with standard drawing views with dimensions (you can add more).

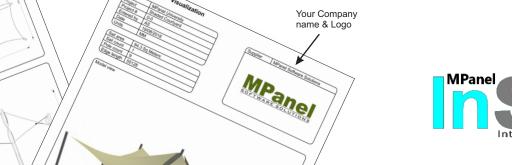

Use the Visualisation Report to convey the design concept and color choices to your client. You can choose any angle and you can select perspective view. The report includes a signature area at the bottom to record their approval and acceptance of the project. Finally, export the model to TriVantage Awning Composer or Trimble Sketchup for realistic renderings.

**Visualisation** Report

For more information on MPanel InSite or to request a FREE evaluation copy please register on www.mpanel.com or email us at "support@mpanel.com"

**MPanel Software** Worldwide Distributors:

www.mpanel.com

In the UK and Europe: Andrew Askwith (UK) +44 (0)1597 860291 andrew.askwith@mpanel.com

Timothy Akes (USA) +1(314) 631-6300 timothy.akes@mpanel.com

In Australasia: **Alan Stewart** +61 (0)418 105 694 alan.stewart@mpanel.com

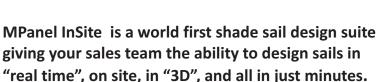

- Import a pdf or jpg image background which shows the site that you need to design sails for - this could be from architect drawings, or a satellite or drone image of the site.
- After setting up the site background you simply add poles and sails where you need cover. You can freely move poles or change their heights to fine tune the design – the sails automatically stay connected to the poles.
- Turn shadows on and off and adjust for any day, time and place so you can show the client that the sails not only look good but will actually do the job they're intended to do.

Experience it for yourself today!

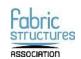

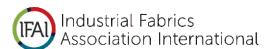

In the US and Americas: